# **Practical Python**

MAGNUS LIE HETLAND

Apress<sup>™</sup>

Practical Python Copyright ©2002 by Magnus Lie Hetland

All rights reserved. No part of this work may be reproduced or transmitted in any form or by any means, electronic or mechanical, including photocopying, recording, or by any information storage or retrieval system, without the prior written permission of the copyright owner and the publisher.

ISBN (pbk): 1-59059-006-6

Printed and bound in the United States of America 12345678910 Trademarked names may appear in this book. Rather than use a trademark symbol with every occurrence of a trademarked name, we use the names only in an editorial fashion and to the benefit of the trademark owner, with no intention of infringement of the trademark.

Editorial Directors: Dan Appleman, Gary Cornell, Jason Gilmore, Karen Watterson Marketing Manager: Stephanie Rodriguez Technical Reviewers: Jason Gilmore and Alex Martelli Project Managers: Erin Mulligan and Tory McLearn Copy Editor: Nancy Rapoport Production Editor: Tory McLearn Compositor: Impressions Book and Journal Services, Inc. Indexer: Carol Burbo Cover Designer: Kurt Krames

Distributed to the book trade in the United States by Springer-Verlag New York, Inc., 175 Fifth Avenue, New York, NY, 10010 and outside the United States by Springer-Verlag GmbH & Co. KG, Tiergartenstr. 17, 69112 Heidelberg, Germany In the United States, phone 1-800-SPRINGER, email orders@springer-ny.com, or visit http://www.springer-ny.com. Outside the United States, fax +49 6221 345229, email orders@springer.de, or visit http://www.springer.de.

For information on translations, please contact Apress directly at 2560 Ninth Street, Suite 219, Berkeley, CA 94710. Phone 510-549-5930, fax: 510-549-5939, email info@apress.com, or visit http://www.apress.com.

The information in this book is distributed on an "as is" basis, without warranty. Although every precaution has been taken in the preparation of this work, neither the author nor Apress shall have any liability to any person or entity with respect to any loss or damage caused or alleged to be caused directly or indirectly by the information contained in this work.

The source code for this book is available to readers at http://www.apress.com in the Downloads section. You will need to answer questions pertaining to this book in order to successfully download the code.

# **CHAPTER 5 Conditionals, Loops, and Some Other Statements**

**BY NOW, I'M SURE** you are getting a bit impatient. All right—all these data types are just dandy, but you can't really *do* much with them, can you?

Let's crank up the pace a bit. You've already encountered a couple of statement types (print statements, import statements, assignments). Let's first take a look at some more ways to use these before diving into the world of *conditionals* and *loops*. Then, you'll see how *list comprehensions* work almost like conditionals and loops, even though they are expressions, and finally you take a look at pass, del, and exec.

# **More About** print **and** import

As you learn more about Python, you may notice that some aspects of Python that you thought you knew have hidden features just waiting to pleasantly surprise you. Let's take a look at a couple of such nice features in print and import.

## *Printing with Commas*

You've seen how print can be used to print an expression, which is either a string or is automatically converted to one. But you can actually print more than one expression, as long as you separate them with commas:

>>> print 'Age:', 42 Age: 42

As you can see, a space character is inserted between each argument.

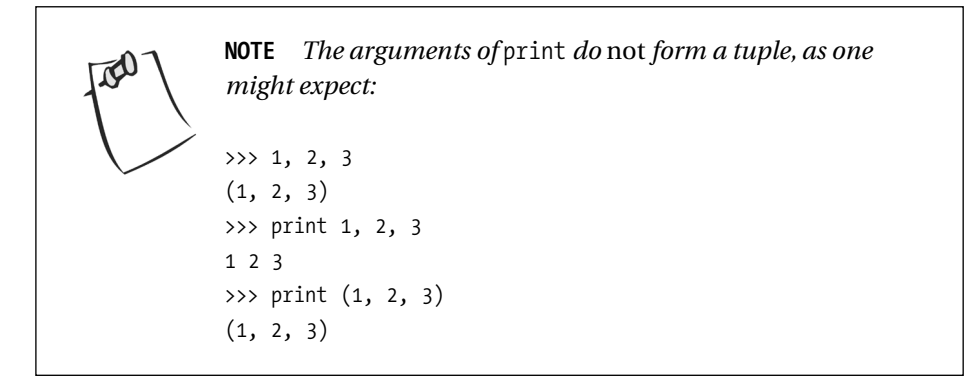

This behavior can be very useful if you want to combine text and variable values without using the full power of string formatting:

```
>>> name = 'Gumby'
>>> salutation = 'Mr.'
>>> greeting = 'Hello,'
>>> print greeting, salutation, name
Hello, Mr. Gumby
```
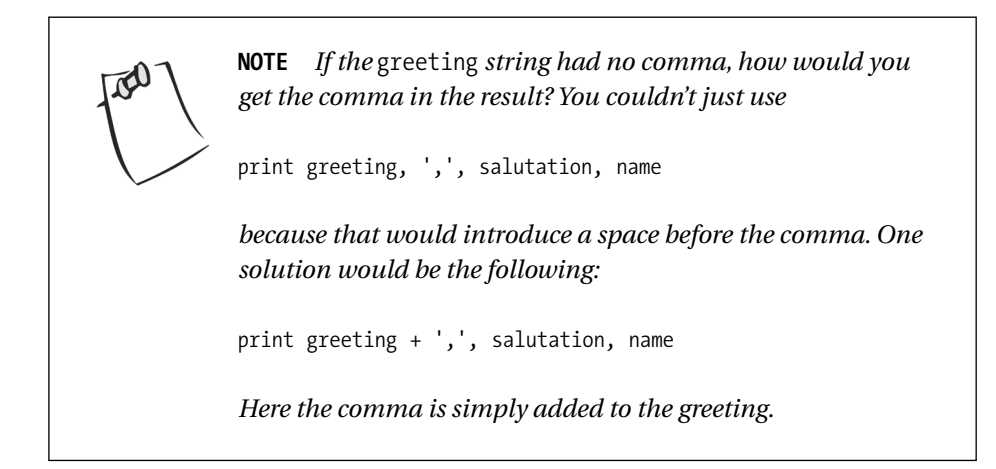

If you add a comma at the end, your next print statement will continue printing on the same line. For instance, the statements

```
print 'Hello,',
print 'world!'
print out Hello, world!
```
# *Importing Something as Something Else*

Usually when you import something from a module you either use

```
import somemodule
```
or

```
from somemodule import somefunction
```
or

```
from somemodule import *
```
The latter should only be used when you are certain that you want to import *everything* from the given module. But what if you have two modules each containing a function called open, for instance—what do you do then? You could simply import the modules using the first form, and then use the functions as follows:

```
module1.open(...)
module2.open(...)
```
But there is another option: You can add an as clause to the end and supply the name you want to use, either for the entire module:

```
>>> import math as foobar
>>> foobar.sqrt(4)
2.0
```
or for the given function:

```
>>> from math import sqrt as foobar
>>> foobar(4)
2.0
```
For the open functions you might use the following:

from module1 import open as open1 from module2 import open as open2

# **Assignment Magic**

The humble assignment statement also has a few tricks up its sleeve.

# *Sequence Unpacking*

You've seen quite a few examples of assignments, both for variables and for parts of data structures (such as positions and slices in a list, or slots in a dictionary), but there is more. You can perform several different assignments *simultaneously:*

```
>>> x, y, z = 1, 2, 3
>>> print x, y, z
1 2 3
```
Doesn't sound useful? Well, you can use it to switch the contents of two variables:

```
\Rightarrow \times, y = y, x>>> print x, y, z
2 1 3
```
Actually, what I'm doing here is called "sequence unpacking"—I have a sequence of values, and I unpack it into a sequence of variables. Let me be more explicit:

```
>>> values = 1, 2, 3
>>> values
(1, 2, 3)>>> x, y, z = values
>>> x
1
```
This is particularly useful when a function or method returns a tuple; let's say that you want to retrieve (and remove) a random key-value pair from a dictionary. You can then use the popitem method, which does just that, returning the pair as a tuple. Then you can unpack the returned tuple directly into two variables:

```
>>> scoundrel = {'name': 'Robin', 'girlfriend': 'Marion'}
>>> key, value = scoundrel.popitem()
>>> key
```
'girlfriend' >>> value 'Marion'

This allows functions to return more than one value, packed as a tuple, easily accessible through a single assignment. The sequence you unpack must have exactly as many items as the targets you list on the left of the = sign; otherwise Python raises an exception when the assignment is performed.

# *Chained Assignments*

Chained assignments are used as a shortcut when you want to bind several variables to the same value. This may seem a bit like the simultaneous assignments in the previous section, except that here you are only dealing with one value:

```
x = y = some function()
```
is the same as

```
y = somefunction()
```
 $x = y$ 

Note that the statements above may *not* be the same as

```
x =somefunction()
y = somefunction()
```
For more information, see the section about the identity operator (is), later in this chapter.

## *Augmented Assignments*

Instead of writing  $x = x + 1$  you can just put the expression operator (in this case +) before the assignment operator (=) and write x += 1.This is called an augmented assignment, and it works with all the standard operators, such as  $*, \ell, *,$ and so on:

```
\gg \times = 2
>>> x += 1
>> \times * = 2
>>> x
6
```
It also works with other data types:

```
>>> fnord = 'foo'
>>> fnord += 'bar'
>>> fnord
'foobar'
```
Augmented assignments can make your code more compact and concise, yet some argue that it can also make it harder to read.

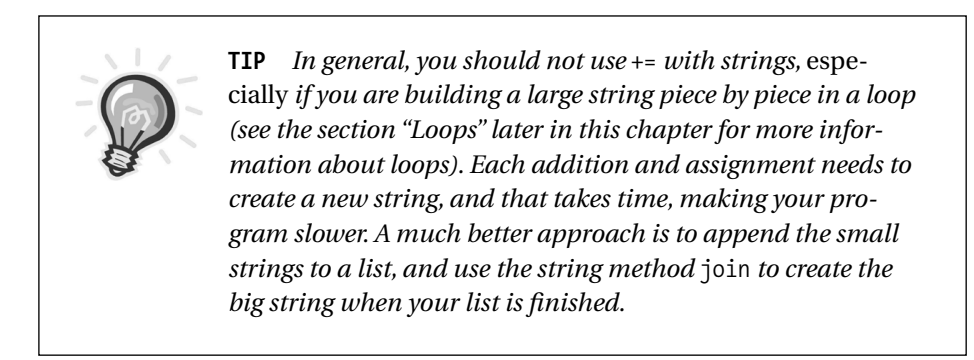

## **Blocks: The Joy of Indentation**

This isn't really a type of statement but something you're going to need when you tackle the next two sections.

A block is a *group* of statements that can be executed if a condition is true (conditional statements), or executed several times (loops), and so on. A block is created by *indenting* a part of your code; that is, putting spaces in front of it.

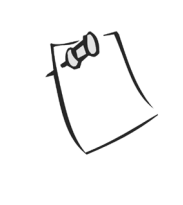

**NOTE** *You can use tab characters to indent your blocks as well. Python interprets a tab as moving to the next tab stop, with one tab stop every eight spaces, but the standard and preferable style is to use spaces only, no tabs, and specifically four spaces per each level of indentation.*

Each line in a block must be indented by the *same amount*. The following is pseudocode (not real Python code) but shows how the indenting works:

```
this is a line
this is another line:
    this is another block
    continuing the same block
```

```
the last line of this block
phew, there we escaped the inner block
```
In many languages a special word or character (for example, "begin" or "{") is used to start a block, and another (such as "end" or "}") is used to end it. In Python, a colon (":") is used to indicate that a block is about to begin, and then every line in that block is indented (by the same amount). When you go back to the same amount of indentation as some enclosing block, you know that the current block has ended.

Now I'm sure you are curious to know how to use these blocks. So, without further ado, let's have a look.

# **Conditions and Conditional Statements**

Until now you've only written programs in which each statement is executed, one after the other. It's time to move beyond that and let your program choose whether or not to execute a block of statements.

# *So That's What Those Boolean Values Are For*

Now you are finally going to need those *truth values* we've been bumping into repeatedly.

> **NOTE** *If you've been paying close attention, you noticed the sidebar in Chapter 1, "Sneak Peek: The* if *Statement," which describes the* if *statement. I haven't really introduced it formally until now, and as you'll see, there is a bit more to it than what I've told you so far.*

The following values are considered by the interpreter to mean *false*:

None 0 "" () [] {}

That is, the standard value None, numeric zero of all types (including float, long, and so on), all empty sequences (such as empty strings, tuples, and lists), and empty dictionaries. *Everything else* is interpreted as *true*. Laura Creighton describes this as discerning between *something* and *nothing*, rather than *true* and *false*.

Got it? This means that every value in Python can be interpreted as a truth value, which can be a bit confusing at first, but it can also be extremely useful. And even though you have all these truth values to choose from, the "standard" truth values are 0 (for *false*) and 1 (for *true*).

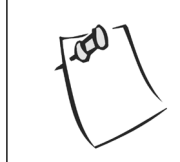

**NOTE** *In Python 2.3 a separate Boolean type is introduced, with the values* True *and* False*, which are basically equivalent to* 1 *and* 0*, but will eventually replace them as "standard" truth values.*

# *Conditional Execution and the* if *Statement*

Truth values can be combined (which you'll see in a while), but let's first see what you can use them for. Try running the following script:

```
name = raw input('What is your name? ')
if name.endswith('Gumby'):
    print 'Hello, Mr. Gumby'
```
This is the if statement, which lets you do *conditional execution*. That means that if the *condition* (the expression after if but before the colon) evaluates to *true* (as defined previously), the following block (in this case, a single print statement) is executed. If the condition is *false*, then the block is *not* executed (but you guessed that, didn't you?).

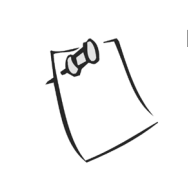

**NOTE** *In the sidebar "Sneak Peek: The* if *Statement" in Chapter 1, the statement was written on a single line. That is equivalent to using a single-line block, as in the preceding example.*

# else *Clauses*

In the example from the previous section, if you enter a name that ends with "Gumby," the method name.endswith returns 1, making the if statement enter the block, and the greeting is printed. If you want, you can add an alternative, with the else clause (called a "clause" because it isn't really a separate statement, just a part of the if statement):

```
name = raw_input('What is your name? ')
if name.endswith('Gumby'):
    print 'Hello, Mr. Gumby'
else:
    print 'Hello, stranger'
```
Here, if the first block isn't executed (because the condition evaluated to false), you enter the second block instead. This really makes you see how easy it is to read Python code, doesn't it? Just read the code aloud (from if) and it sound just like a normal (or perhaps not *quite* normal) sentence.

# elif *Clauses*

If you want to check for several conditions, you can use elif, which is short for "else if." It is a combination of an if clause and an else clause—an else clause with a condition:

```
num = input('Enter a number: ')
if num > 0:
    print 'The number is positive'
elif num < 0:
    print 'The number is negative'
else:
    print 'The number is zero'
```
# *Nesting Blocks*

Let's throw in a few bells and whistles. You can have if statements inside other if statement blocks, as follows:

```
name = raw input('What is your name? ')
if name.endswith('Gumby'):
    if name.startswith('Mr.'):
         print 'Hello, Mr. Gumby'
    elif name.startswith('Mrs.'):
         print 'Hello, Mrs. Gumby'
    else:
         print 'Hello, Gumby'
else:
    print 'Hello, stranger'
```
Here, if the name ends with "Gumby," you check the start of the name as well—in a separate if statement inside the first block. Note the use of elif here. The last alternative (the else clause) has no condition—if no other alternative is chosen, you use the last one. If you want to, you can leave out either of the else clauses. If you leave out the inner else clause, names that don't start with either "Mr." or "Mrs." are ignored (assuming the name was "Gumby"). If you drop the outer else clause, strangers are ignored.

## *More Complex Conditions*

That's really all there is to know about if statements. Now let's return to the conditions themselves because they are the really interesting part of conditional execution.

#### *Comparison Operators*

Perhaps the most basic operators used in conditions are the *comparison operators*. They are used (surprise, surprise) to compare things. The comparison operators are summed up in Table 5-1.

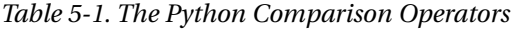

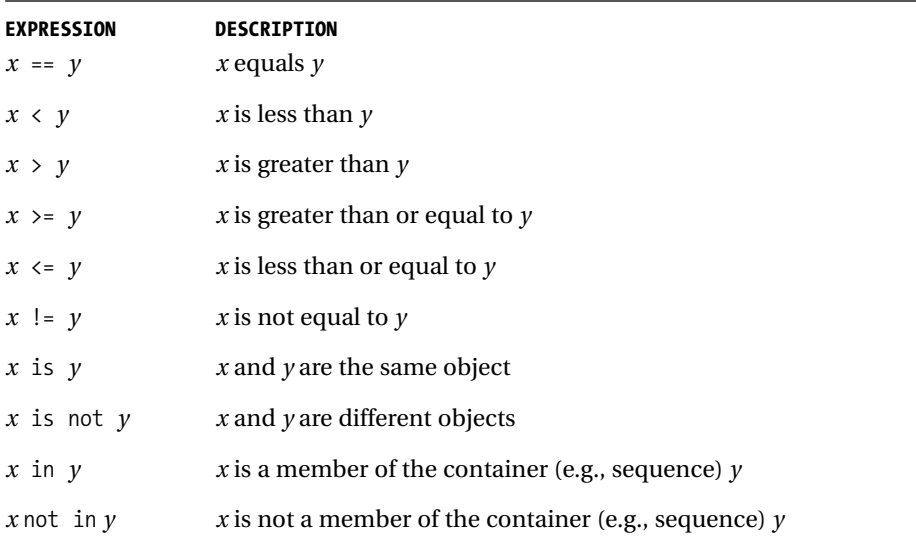

Comparisons can be *chained* in Python, just like assignments—you can put several comparison operators in a chain, like this:  $0 \leq a$ ge  $\leq 100$ .

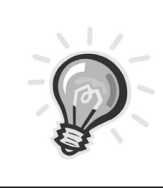

**TIP** *When comparing things, you can also use the built-in function* cmp *as described in Chapter 2.*

Some of these operators deserve some special attention and will be described in the following sections.

#### *The Equality Operator*

If you want to know if two things are equal, you use the equality operator, written as a double equality sign, ==:

```
>>> "foo" == "foo"
1
>>> "foo" == "bar"
0
```
Double? Why can't you just use a *single* equality sign, like they do in mathematics? I'm sure you're clever enough to figure this out for yourself, but let's try it:

```
\Rightarrow "foo" = "foo"
SyntaxError: can't assign to literal
```
The single equality sign is the assignment operator, which is used to *change* things, which is *not* what you want to do when you compare things.

#### **is***: The Identity Operator*

The is operator is interesting. It seems to work just like ==, but it doesn't:

```
>>> x = y = [1, 2, 3]
>>> z = [1, 2, 3]\Rightarrow \times == y1
>>> x == z
1
>>> x is y
1
>>> x is z
0
```
Until the last example, this looks fine, but then you get that strange result, that x is not z even though they are equal. Why? Because is tests for *identity*, rather than *equality*. The variables x and y have been bound to the *same list*, while z is simply bound to another list that happens to contain the same values in the same order. They may be equal, but they aren't the *same object*.

Does that seem unreasonable? Consider this example:

```
>>> x = [1, 2, 3]\gg y = [2, 4]
>>> x is not y
1
\gg del x[2]\gg \sqrt{1} = 1>>> y.reverse()
```
In this example, I start with two different lists,  $x$  and  $y$ . As you can see,  $x$  is not y (just the inverse of  $x$  is y), which you already know. I change the lists around a bit, and though they are now equal, they are still two separate lists:

```
\rightarrow > \times == y1
>>> x is y
\Omega
```
Here it is obvious that the two lists are equal but not identical.

To summarize: Use == to see if two objects are *equal*, and use is to see if they are *identical* (the same object).

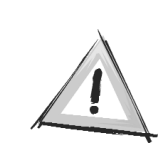

**CAUTION** *Avoid the use of* is *with basic, immutable values such as numbers and strings. The result is unpredictable because of the way Python handles these internally.*

#### **in***: The Membership Operator*

I have already introduced the in operator (in Chapter 2, in the section "Membership"). It can be used in conditions, just like all the other comparison operators:

```
name = raw input('What is your name? ')
if 's' in name:
```

```
print 'Your name contains the letter "s".'
else:
    print 'Your name does not contain the letter "s".'
```
#### *Comparing Strings and Sequences*

Strings are compared according to their order when sorted alphabetically:

```
>>> "alpha" < "beta"
1
```
If you throw in capital letters, things get a bit messy. (Actually, characters are sorted by their ordinal values. The ordinal value of a letter can be found with the ord function, whose inverse is chr.) To avoid this, use the string methods upper or lower:

```
>>> 'FnOrD'.lower() == 'Fnord'.lower()
1
```
Other sequences are compared in the same manner, except that instead of letters you have other types of elements:

```
>>> [1, 2] \times [2, 1]1
```
If the sequences contain lists as elements, the same rule applies to these sublists:

```
\gg [2, [1, 4]] < [2, [1, 5]]
1
```
#### *Boolean Operators*

Now, you've got plenty of things that return truth values. (Given the fact that all values can be interpreted as truth values, *all* expressions return them.) But you may want to check for more than one condition. For instance, let's say you want to write a program that reads a number and checks whether it's between 1 and 10 (inclusive). You *can* do it like this:

```
number = input('Enter a number between 1 and 10: ')
if number \leq 10:
```
*Chapter 5*

```
if number >= 1:
         print 'Great!'
    else:
         print 'Wrong!'
else:
    print 'Wrong!'
```
This will work, but it's clumsy. The fact that you have to write print 'Wrong!' in two places should alert you to this clumsiness. Duplication of effort is not a good thing. So what do you do? It's so simple:

```
if number \leq 10 and number \geq 1:
    print 'Great!'
else:
    print 'Wrong!'
```
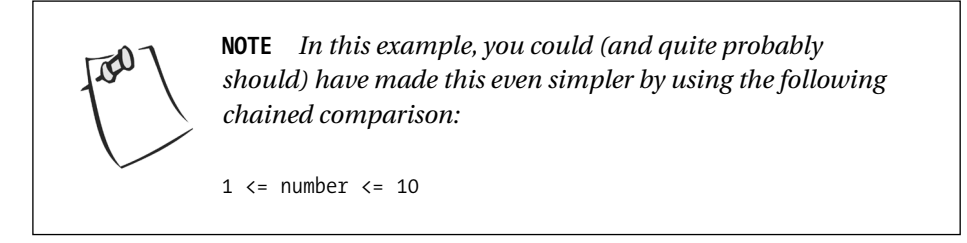

The and operator is a so-called Boolean operator (named after George Boole, who did a lot of smart stuff on truth values, also called *logical* or *Boolean* values). It takes two truth values, and returns true if both are true, and false otherwise. You have two more of these operators, or and not. With just these three, you can combine truth values in any way you like:

```
if ((cash > price) or customer_has_good_credit) and not out_of_stock:
    give_goods()
```
#### **Short-Circuit Logic**

The Boolean operators have one interesting property: They only evaluate what they need to. For instance, the expression x and y requires both x and y to be true; so if x is false, the expression returns false immediately, without worrying about y. Actually, if x is false, it returns x—otherwise it returns y. (Can you see how this gives the expected meaning?) This behavior is called *short-circuit logic:* the Boolean operators are often called logical operators, and as you can see, the second value is sometimes "shortcircuited." This works with  $\sigma r$ , too. In the expression  $x \sigma r$  y, if x is true, it is returned, otherwise y is returned. (Can you see how this makes sense?)

So, how is this useful? Let's say a user is supposed to enter his or her name, but may opt to enter nothing, in which case you want to use the default value '<unknown>'. You could use an if statement, but you could also state things very succinctly:

name = raw input('Please enter your name: ') or '<unknown>'

In other words, if the return value from raw\_input is true (not an empty string) it is assigned to name (nothing changes); otherwise, the default '<unknown>' is assigned to name.

This sort of short-circuit logic can be used to implement the so-called "ternary operator" (or conditional operator), found in languages such as C and Java. For a thorough explanation, see Alex Martelli's recipe on the subject in the Python Cookbook (http://aspn.activestate.com/ASPN/Cookbook/ Python/Recipe/52310).

#### *Assertions*

There is a useful relative of the if statement, which works more or less like this (pseudocode):

```
if not condition:
    crash program
```
Now, why on earth would you want something like that? Simply because it's better that your program crashes when an error condition emerges than at a much later time. Basically, you can require that certain things be true. The keyword used in the statement is assert:

```
\gg age = 10
>>> assert 0 < age < 100
>>> age = -1
```

```
>>> assert 0 < age < 100
Traceback (most recent call last):
  File "<stdin>", line 1, in ?
AssertionError
```
It can be useful to put the assert statement in your program as a checkpoint, if you know something *has* to be true for your program to work correctly.

A string may be added after the condition, to explain the assertion:

```
>>> age = -1
>>> assert 0 < age < 100, 'The age must be realistic'
Traceback (most recent call last):
  File "<stdin>", line 1, in ?
AssertionError: The age must be realistic
```
#### **Loops**

Now you know how to do something if a condition is true (or false), but how do you do something several times? For instance, you might want to create a program that reminds you to pay the rent every month, but with the tools we have looked at until now, you'd have to write the program like this (pseudocode):

```
send mail
wait one month
send mail
wait one month
send mail
wait one month
(...and so on)
```
But what if you wanted it to continue doing this until you stopped it? Basically, you want something like this (again, pseudocode):

```
while we aren't stopped:
    send mail
    wait one month
```
Or, let's take a simpler example. Let's say that you want to print out all the numbers from 1 to 100. Again, you could do it the stupid way:

print 1 print 2 print 3

…and so on. But you didn't start using Python because you wanted to do stupid things, right?

# while *Loops*

In order to avoid the cumbersome code of the preceding example, it would be useful to be able to do something like this:

```
x = 1while x \le 100:
    print x
    x + = 1
```
Now, how do you do that in Python? You guessed it—you do it just like that. Not that complicated is it? You could also use a loop to ensure that the user enters a name, as follows:

```
name = ''while not name:
    name = raw input('Please enter your name: ')
print 'Hello, %s!' % name
```
Try running this, and then just pressing the Enter key when asked to enter your name: the question appears again because name is still an empty string, which evaluates to *false*.

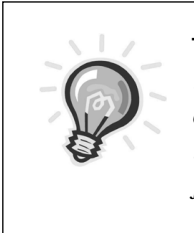

**TIP** *What would happen if you entered just a space character as your name? Try it. It is accepted because a string with one space character is not empty, and therefore not* false*. This is definitely a flaw in our little program, but easily corrected: just change* while not name *to* while name.isspace()*.*

# for *Loops*

The while statement is very flexible. It can be used to repeat a block of code while *any condition* is true. While this may be very nice in general, sometimes you may want something tailored to your specific needs. One such need is to perform a block of code *for each* element of a set (or, actually, sequence) of values. You can do this with the for statement:

```
words = ['this', 'is', 'an', 'ex', 'parrot']
for word in words:
    print word
    Or...
range = [0, 1, 2, 3, 4, 5, 6, 7, 8, 9]for number in range:
    print number
```
Because iterating (another word for "looping") over a range of numbers is a common thing to do, there is a built-in function to make ranges for you:

>>> range(0, 10)  $[0, 1, 2, 3, 4, 5, 6, 7, 8, 9]$ 

Ranges work like slices. They include the first limit (in this case 0), but not the last (in this case 10). Quite often, you want the ranges to start at 0, and this is actually assumed if you only supply one limit (which will then be the last):

>>> range(10)  $[0, 1, 2, 3, 4, 5, 6, 7, 8, 9]$ 

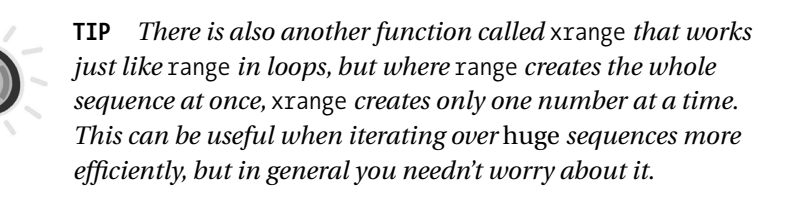

The following program writes out the numbers from 1 to 100:

```
for number in range(1,101):
    print number
```
Notice that this is much more compact than the while loop I used earlier.

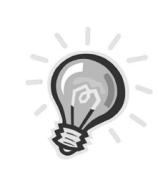

**TIP** *If you* can *use a* for *loop rather than a* while *loop, you should probably do so.*

# *Iterating over Dictionaries*

To loop over the keys of a dictionary, you can use a plain for statement, just as you can with sequences:

```
d = \{ 'x': 1, 'y': 2, 'z': 3 \}for key in d:
    print key, 'corresponds to', d[key]
```
In Python versions before 2.2, you would have used a dictionary method such as keys to retrieve the keys (since direct iteration over dictionaries wasn't allowed). If only the values were of interest, you could have used d.values instead of d.keys. You may remember that d.items returns key-value pairs as tuples. One great thing about for loops is that you can use sequence unpacking in them:

```
for key, value in d.items():
    print key, 'corresponds to', value
```
To make your iteration more efficient, you can use the methods iterkeys (equivalent to the plain for loop), itervalues, or iteritems. (These don't return lists, but iterators. Iterators are explained in Chapter 9, "Magic Methods and Iterators.")

> **NOTE** *As always, the order of dictionary elements is undefined. In other words, when iterating over either the keys or the values of a dictionary, you can be sure that you'll process all of them, but you can't know in which order. If the order is important, you can store the keys or values in a separate list and sort it before iterating over it.*

## *Parallel Iteration*

Sometimes you want to iterate over two sequences at the same time. Let's say that you have the following two lists:

```
names = ['anne', 'beth', 'george', 'damon']
ages = [12, 45, 32, 102]
```
If you want to print out names with corresponding ages, you *could* do the following:

```
for i in range(len(names)):
    print names[i], 'is', ages[i], 'years old'
```
Here I use i as a standard variable name for loop indices (as these things are called).

A useful tool for parallel iteration is the built-in function zip, which "zips" together the sequences, returning a list of tuples:

```
>>> zip(names, ages)
[('anne', 12), ('beth', 45), ('george', 32), ('damon', 102)]
```
Now I can unpack the tuples in my loop:

```
for name, age in zip(names, ages):
    print name, 'is', age, 'years old'
```
The zip function works with as many sequences as you want. It's important to note what zip does when the sequences are of different lengths: it stops when the shortest sequence is "used up":

```
>>> zip(range(5), xrange(100000000))
[(0, 0), (1, 1), (2, 2), (3, 3), (4, 4)]
```
I wouldn't recommend using range instead of xrange in the preceding example—although only the first five numbers are needed, range calculates all the numbers, and that may take a lot of time. With xrange, this isn't a problem because it calculates only those numbers needed.

# *Breaking Out of Loops*

Usually, a loop simply executes a block until its condition becomes false, or until it has used up all sequence elements—but sometimes you may want to interrupt the loop, to start a new iteration (one "round" of executing the block), or to simply end the loop.

#### break

To end (break out of) a loop, you use break. Let's say you wanted to find the largest square (an integer that is the square of another integer) below 100. Then you start at 100 and iterate downwards to 0. When you've found a square, there's no need to continue, so you simply break out of the loop:

```
from math import sqrt
for n in range(99, 0, -1):
    root = sqrt(n)if root == int(root):
        print n
        break
```
If you run this program, it will print out 81, and stop. Notice that I've added a third argument to range—that's the *step*, the difference between every pair of adjacent numbers in the sequence. It can be used to iterate downwards as I did here, with a negative step value, and it can be used to skip numbers:

>>> range(0, 10, 2) [0, 2, 4, 6, 8]

#### continue

The continue statement is used less often than break. It causes the current iteration to end, and to "jump" to the beginning of the next. It basically means "skip the rest of the loop body, but don't end the loop." This can be useful if you have a large and complicated loop body and several possible reasons for skipping it in that case you can use continue as follows:

```
for x in seq:
    if condition1: continue
    if condition2: continue
    if condition3: continue
```

```
do_something()
do_something_else()
do_another_thing()
etc()
```
In many cases, however, simply using an if statement is just as good:

```
for x in seq:
    if not (condition1 or condition2 or condition3):
        do_something()
        do_something_else()
        do_another_thing()
        etc()
```
Even though continue can be a useful tool, it is not essential. The break statement, however, is something you should get used to because it is used quite often in concert with while 1, as explained in the next section.

#### *The* while 1/break *Idiom*

The while and for loops in Python are quite flexible, but every once in a while you may encounter a problem that makes you wish you had more functionality. For instance, let's say you want to do something while a user enters words at a prompt, and you want to end the loop when no word is provided. One way of doing that would be

```
word = 'dummy'
while word:
    word = raw_input('Please enter a word: ')
    # do something with the word:
    print 'The word was ' + word
    Here is an example session:
Please enter a word: first
The word was first
```
Please enter a word: second The word was second Please enter a word:

This works just like you want it to. (Presumably you'd do something more useful with the word than print it out, though.) However, as you can see, this code is a bit ugly. To enter the loop in the first place, you have to assign a dummy (unused) value to word. Dummy values like this are usually a sign that you aren't doing things quite right. Let's try to get rid of it:

```
word = raw_input('Please enter a word: ')
while word:
    # do something with the word:
    print 'The word was ' + word
    word = raw_input('Please enter a word: ')
```
Here the dummy is gone, but I have repeated code (which is also a bad thing): I have to use the same assignment and call to raw\_input in two places. How can I avoid that? I can use the while 1/break idiom:

```
while 1:
    word = raw_input('Please enter a word: ')
    if not word: break
    # do something with the word:
    print 'The word was ' + word
```
**NOTE** *An idiom is a common way of doing things that people who know the language are assumed to know.*

The while 1 part gives you a loop that will never terminate by itself. Instead you put the condition in an if statement inside the loop, which calls break when the condition is fulfilled. Thus you can terminate the loop anywhere inside the loop instead of only at the beginning (as with a normal while loop). The if/break line splits the loop naturally in two parts: The first takes care of setting things up (the part that would be duplicated with a normal while loop), and the other part makes use of the initialization from the first part, provided that the loop condition is true.

Although you should be wary of using break too often (because it can make your loops harder to read), this specific technique is so common that most Python programmers (including yourself) will probably be able to follow your intentions.

## else *Clauses in Loops*

When you use break statements in loops, it is often because you have "found" something, or because something has "happened." It's easy to do something when you break out (like print n), but sometimes you may want to do something if you *didn't* break out. But how do you find out? You could use a Boolean variable, set it to 0 before the loop, and set it to 1 when you break out. Then you can use an if statement afterwards to check whether you did break out or not:

```
broke out = 0for x in seq:
    do something(x)if condition(x):
        broke out = 1break
    do something else(x)if not broke_out:
    print "I didn't break out!"
```
A simpler way is to add an else clause to your loop—it is only executed if you didn't call break. Let's reuse the example from the preceding section on break:

```
from math import sqrt
for n in range(99, 81, -1):
    root = sqrt(n)if root == int(root):
        print n
        break
else:
    print "Didn't find it!"
```
Notice that I changed the lower (exclusive) limit to 81 to test the else clause. If you run the program, it prints out "Didn't find it!" because (as you saw in the section on break) the largest square below 100 is 81. You can use continue, break, and else clauses both with for loops and while loops.

# **List Comprehension—Slightly Loopy**

List comprehension is a way of making lists from other lists (similar to *set comprehension*, if you know that term from mathematics). It works in a way similar to for loops, and is actually quite simple:

>>> [x\*x for x in range(10)] [0, 1, 4, 9, 16, 25, 36, 49, 64, 81]

The list is composed of  $x^*x$  for each x in range(10). Pretty straightforward? What if you only want to print out those squares that are divisible by 3? Then you can use the modulo operator—y % 3 returns zero when y is divisible by 3. (Note that  $x^*x$  is divisible by 3 only if x is divisible by 3.) You put this into your list comprehension by adding an if part to it:

>>>  $[x*x for x in range(10) if x % 3 == 0]$ [0, 9, 36, 81]

You can also add more for parts:

 $\Rightarrow$   $(x, y)$  for x in range(3) for y in range(3)]  $[(0, 0), (0, 1), (0, 2), (1, 0), (1, 1), (1, 2), (2, 0), (2, 1), (2, 2)]$ 

This can be combined with an if clause, just like before:

```
>>> girls = ['alice', 'bernice', 'clarice']
>>> boys = ['chris', 'arnold', 'bob']
>>> [b+'+'+g for b in boys for g in girls if b[0] == g[0]]
['chris+clarice', 'arnold+alice', 'bob+bernice']
```
This gives the pairs of boys and girls who have the same initial letter in their first name.

#### **A Better Solution**

The boy/girl pairing example isn't particularly efficient because it checks every possible pairing. There are many ways of solving this problem in Python. The following was suggested by Alex Martelli:

```
girls = ['alice', 'bernice', 'clarice']
boys = ['chris', 'arnold', 'bob']
letterGirls = \{\}for girl in girls:
    letterGirls.setdefault(girl[0], []).append(girl)
print [b+'+'+g for b in boys for g in letterGirls[b[0]]]
```
This program constructs a dictionary called letterGirl where each entry has a single letter as its key and a list of girls' names as its value. (The setdefault dictionary method is described in the previous chapter.) After this dictionary

has been constructed, the list comprehension loops over all the boys and looks up all the girls whose name begins with the same letter as the current boy. This way the list comprehension doesn't have to try out every possible combination of boy and girl and check whether the first letters match.

### **And Three for the Road**

To end the chapter, let's take a quick look at three more statements: pass, del, and exec.

## *Nothing Happened!*

Sometimes you need to do nothing. This may not be very often, but when it happens, it's good to know that you have the pass statement:

```
>>> pass
>>>
```
Not much going on here.

Now, why on earth would you want a statement that does nothing? It can be useful as a placeholder while you are writing code. For instance, you may have written an if statement and you want to try it, but you lack the code for one of your blocks. Consider the following:

```
if name == 'Ralph Auldus Melish':
    print 'Welcome!'
elif name == 'Enid':
    # Not finished yet...
elif name == 'Bill Gates':
    print 'Access Denied'
```
This code won't run because an empty block is illegal in Python. To fix this, simply add a pass statement to the middle block:

```
if name == 'Ralph Auldus Melish':
    print 'Welcome!'
elif name == 'Enid':
    # Not finished yet...
    pass
```
elif name == 'Bill Gates': print 'Access Denied'

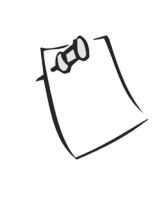

**NOTE** *An alternative to the combination of a comment and a* pass *statement is to simply insert a string. This is especially useful for unfinished functions (see Chapter 6) and classes (see Chapter 7) because they will then act as "docstrings" (explained in Chapter 6).*

## *Deleting with* del

In general, Python deletes objects that you don't use anymore:

```
>>> scoundrel = {'age': 42, 'first name': 'Robin', 'last name': 'of Locksley'}
>>> robin = scoundrel
>>> scoundrel
{'age': 42, 'first name': 'Robin', 'last name': 'of Locksley'}
>>> robin
{'age': 42, 'first name': 'Robin', 'last name': 'of Locksley'}
>>> scoundrel = None
>>> robin
{'age': 42, 'first name': 'Robin', 'last name': 'of Locksley'}
>>> robin = None
```
At first, robin and scoundrel both contain (or "point to") the same dictionary. So when I assign None to scoundrel, the dictionary is still available through robin. But when I assign None to robin as well, the dictionary suddenly floats around in the memory of the computer with no name attached to it. There is no way I can retrieve it or use it, so the Python interpreter (in its infinite wisdom) simply deletes it. (This is called "garbage collection.") Note that I could have used any value other than None as well. The dictionary would be just as gone.

Another way of doing this is to use the del statement (which we used to delete sequence and dictionary elements in Chapters 2 and 4, remember?). This not only removes a reference to an object, it also removes the name itself:

```
>> <math>X = 1</math>>>> del x
>>> x
Traceback (most recent call last):
```
File "<pyshell#255>", line 1, in ? x NameError: name 'x' is not defined

This may seem easy, but it can actually be a bit tricky to understand at times. For instance, in the following example, x and y refer to the same list:

```
\Rightarrow \times = ["Hello", "world"]
\Rightarrow \Rightarrow \lor = \times>>> y[1] = "Python">>> x
['Hello', 'Python']
```
You might assume that by deleting x, you would also delete y, but that is *not* the case:

```
>>> del x
>>> y
['Hello', 'Python']
```
Why is this? x and y referred to the *same* list, but deleting x didn't affect y at all. The reason for this is that you only delete the *name*, not the list itself (the value). In fact, there is no way to delete values in Python (and you don't really need to because the Python interpreter does it by itself whenever you don't use the value anymore).

## *Executing and Evaluating Strings with* exec *and* eval

Sometimes you may want to create Python code "on the fly" and execute it as a statement or evaluate it as an expression. This may border on dark magic at times—consider yourself warned.

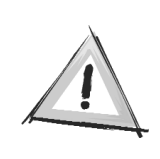

**CAUTION** *In this section, you learn to execute Python code stored in a string. This is a potential security hole of great dimensions. If you execute a string where parts of the contents have been supplied by a user, you have little or no control over what code you are executing. This is especially dangerous in network applications, such as CGI scripts, which you will learn about in Chapter 19.*

#### exec

The statement for executing a string is exec:

```
>>> exec "print 'Hello, world!'"
Hello, world!
```
However, using this simple form of the exec statement is rarely a good thing; in most cases you want to supply it with a *namespace*, a place where it can put its variables. You want to do this so that the code doesn't corrupt *your* namespace (that is, change your variables). For instance, let's say that the code uses the name sqrt:

```
>>> from math import sqrt
>>> exec "sqrt = 1"
\gg sqrt(4)Traceback (most recent call last):
  File "<pyshell#18>", line 1, in ?
    sqrt(4)TypeError: object is not callable: 1
```
Well, why would you do something like that in the first place, you ask? The exec statement is mainly useful when you build the code string on the fly. And if the string is built from parts that you get from other places, and possibly from the user, you can rarely be certain of exactly what it will contain. So to be safe, you give it a dictionary, which will work as a namespace for it.

> **NOTE** *The concept of namespaces, or* scopes, *is a very important one. You will look at it in depth in the next chapter, but for now you can think of a namespace as a place where you keep your variables, much like an invisible dictionary. So when you execute an assignment like* x = 1*, you store the key* x *with the value* 1 *in the* current namespace, *which will often be the global namespace (which we have been using, for the most part, up until now), but doesn't have to be.*

You do this by adding in scope, where scope is some dictionary that will function as the namespace for your code string:

```
>>> from math import sqrt
>>> scope = {}
>>> exec 'sqrt = 1' in scope
\gg sqrt(4)2.0
>>> scope['sqrt']
1
```
Now you have full control over the variables that are changed by the code because they are all kept inside scope. If you try to print out scope, you see that it contains a *lot* of stuff because the dictionary called builtins is automatically added and contains all built-in functions and values:

```
>>> len(scope)
\overline{2}>>> scope.keys()
['sqrt', '__builtins__']
```
#### eval

A built-in function that is similar to exec is eval (for "evaluate"). Just as exec executes a series of Python *statements*, eval evaluates a Python *expression* (written in a string) and returns the value. (exec doesn't return anything because it is a statement itself.) For instance, you can use the following to make a Python calculator:

```
>>> eval(raw input("Enter an arithmetic expression: "))
Enter an arithmetic expression: 6 + 18 * 2
42
```
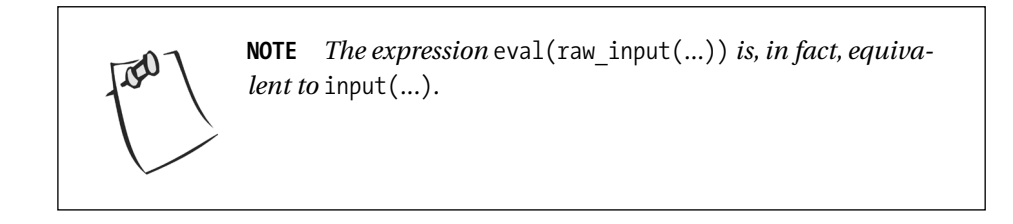

You can supply a namespace with eval, just as with exec, although expressions rarely rebind variables in the way statements usually do.

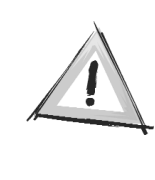

**CAUTION** *Even though expressions don't rebind variables* as a rule*, they certainly can (for instance by calling functions that rebind global variables). Therefore, using* eval *with an untrusted piece of code is no safer than using* exec*. For a more secure alternative, see the standard library modules* rexec *and* Bastion*, mentioned in Chapter 10.*

#### **Priming the Scope**

When supplying a namespace for exec or eval, you can also put some values in before actually using the namespace:

```
>>> scope = {}
>>> scope['x'] = 2
>>> scope['y'] = 3
>>> eval('x * y', scope)
6
```
In the same way, a scope from one exec or eval call can be used again in another one:

```
\Rightarrow >>> scope = {}
   \Rightarrow exec 'x = 2' in scope
   >>> eval('x*x', scope)
4
```
Actually, exec and eval are not used all that often, but they can be nice tools to keep in your back pocket (figuratively, of course).

# **A Quick Summary**

In this chapter you've seen several kinds of statements:

**Printing.** You can use the print statement to print several values by separating them with commas. If you end the statement with a comma, later print statements will continue printing on the same line.

**Importing.** Sometimes you don't like the name of a function you want to import—perhaps you've already used the name for something else. You can use the import...as... statement, to locally rename a function.

**Assignments.**You've seen that through the wonder of sequence unpacking and chained assignments, you can assign values to several variables at once, and that with augmented assignments you can change a variable in place.

**Blocks.** Blocks are used as a means of grouping statements through indentation. They are used in conditionals and loops, and as you see later in the book, in function and class definitions, among other things.

**Conditionals.** A conditional statement either executes a block or not, depending on a condition (Boolean expression). Several conditionals can be strung together with if/elif/else.

**Assertions.** An assertion simply asserts that something (a Boolean expression) is true, optionally with a string explaining why it has to be so. If the expression happens to be false, the assertion brings your program to a halt (or actually raises an exception—more on that in Chapter 8). It's better to find an error early than to let it sneak around your program until you don't know where it originated.

**Loops.** You either can execute a block for each element in a sequence (such as a range of numbers) or continue executing it while a condition is true. To skip the rest of the block and continue with the next iteration, use the continue statement; to break out of the loop, use the break statement. Optionally, you may add an else clause at the end of the loop, which will be executed if you didn't execute any break statements inside the loop.

**List comprehension.** These aren't really statements—they are expressions that look a lot like loops, which is why I grouped them with the looping statements. Through list comprehension you can build new lists from old ones, applying functions to the elements, filtering out those you don't want, and so on. The technique is quite powerful, but in many cases using plain loops and conditionals (which will always get the job done) may be more readable.

**pass, del, exec, and eval.** The pass statement does nothing, which can be useful as a placeholder, for instance. The del statement is used to delete variables or parts of a datastructure, but cannot be used to delete values. The exec statement is used to execute a string as if it were a Python program. The built-in function eval evaluates an expression written in a string and returns the result.

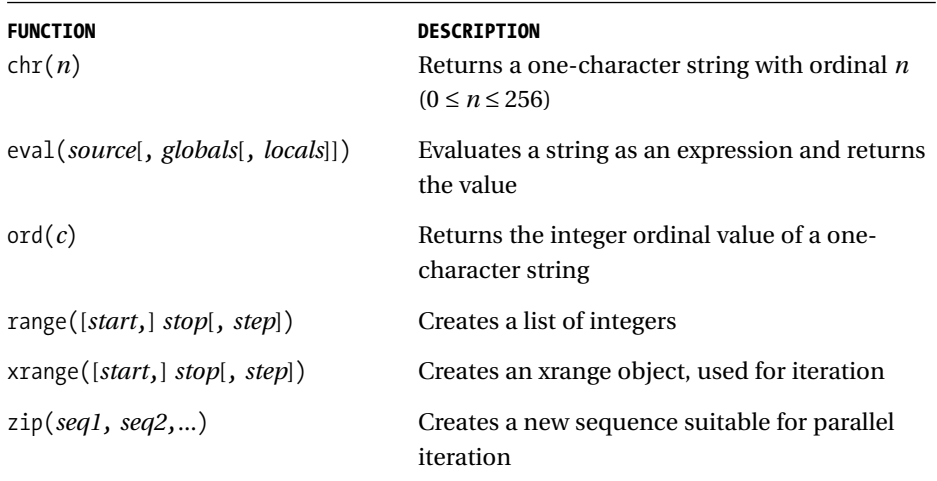

## *New Functions in This Chapter*

# *What Now?*

Now you've cleared the basics. You can implement any algorithm you can dream up; you can read in parameters and print out the results. In the next couple of chapters, you learn about something that will help you write larger programs without losing the big picture. That something is called *abstraction*.